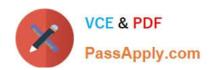

# ACE-A1.2<sup>Q&As</sup>

Arista Certified Engineering Associate

# Pass Arista ACE-A1.2 Exam with 100% Guarantee

Free Download Real Questions & Answers PDF and VCE file from:

https://www.passapply.com/ace-a1-2.html

100% Passing Guarantee 100% Money Back Assurance

Following Questions and Answers are all new published by Arista
Official Exam Center

- Instant Download After Purchase
- 100% Money Back Guarantee
- 365 Days Free Update
- 800,000+ Satisfied Customers

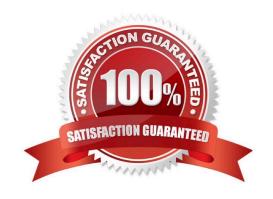

# https://www.passapply.com/ace-a1-2.html 2024 Latest passapply ACE-A1.2 PDF and VCE dumps Download

# **QUESTION 1**

On an Arista switch, what is the default username and password?

- A. Username Admin, Password Arista
- B. Username Arista, Password Admin
- C. Username admin with no password
- D. Username Arista with no password

Correct Answer: C

Reference: https://eos.arista.com/securing-eos-cli/

#### **QUESTION 2**

Why is FastCli faster than Cli?

- A. FastCli utilizes an always-running agent to process the submitted command and return the output.
- B. FastCli is not faster than Cli, though the name might suggest otherwise.
- C. FastCli is written in C++ while Cli is written in Perl.
- D. FastCli uses special engrams from the M5.

Correct Answer: A

### **QUESTION 3**

Which Arista switch series shares fans with the Arista 7300 chassis switches?

- A. 7500E
- B. 7150
- C. 7010
- D. 7250QX

Correct Answer: D

## **QUESTION 4**

When ZTP is in enable node, what triggers ZTP when the switch boots?

A. A missing or zero-byte SWI image.

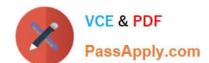

# https://www.passapply.com/ace-a1-2.html 2024 Latest passapply ACE-A1.2 PDF and VCE dumps Download

- B. A missing or zero-clue administrator.
- C. A missing or zero-byte startup-config file
- D. A missing or zero-byte running-config file

Correct Answer: C

Reference: https://eos.arista.com/ztp-set-up-guide/#ZTP\_Boot

## **QUESTION 5**

With two switches in an MLAG domain, which of the following commands is a legitimate way to make interfaces on one of the peers part of mlag 43?

- A. Peer-1(config-if-Po43) #mlag 43
- B. Peer-1(config-if-Et43) #mlag 43
- C. Peer-1(config-if-VI43) #mlag 43
- D. There can only be 32 MLAGs on a switch, so MLAG 43 is impossible.

Correct Answer: A

ACE-A1.2 Practice Test ACE-A1.2 Study Guide ACE-A1.2 Exam Questions